## **Pressure Distribution Problem** solved by SCALCG

## Neculai Andrei

Research Institute for Informatics, Center for Advanced Modeling and Optimization, 8-10, Averescu Avenue, Bucharest 1, Romania E-mail: nandrei@ici.ro

In this work I present the results of SCALCG package for solving the Pressure Distribution problem from MINPACK-2 Collection. In this experiments I considered:

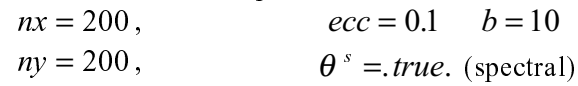

I considered the following stopping criteria:

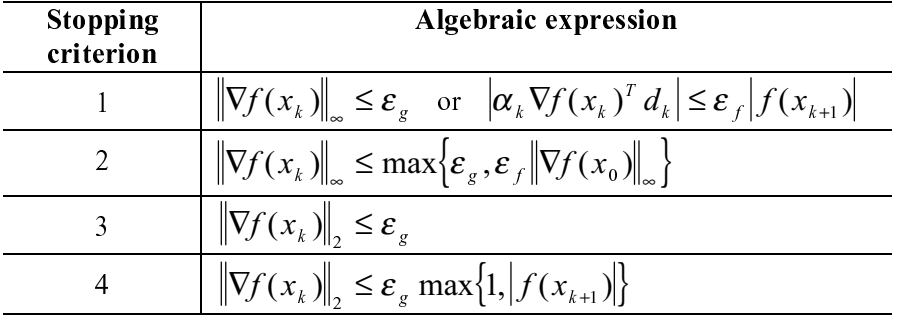

where

$$
\varepsilon_f = 10^{-20}
$$
 and  $\varepsilon_g = 10^{-6}$ .

The results are as follows:

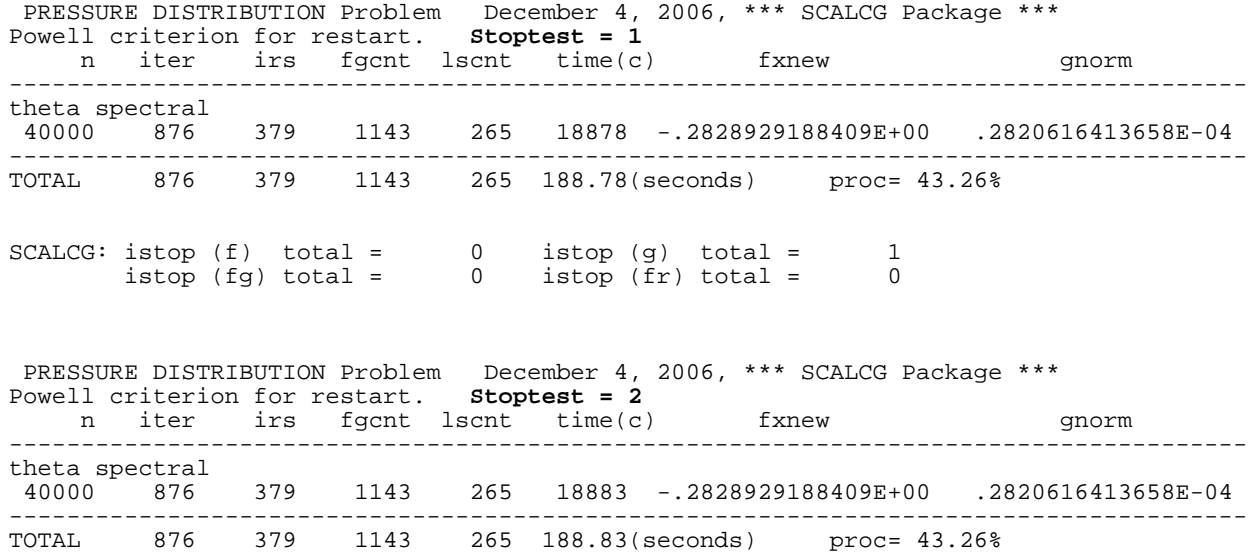

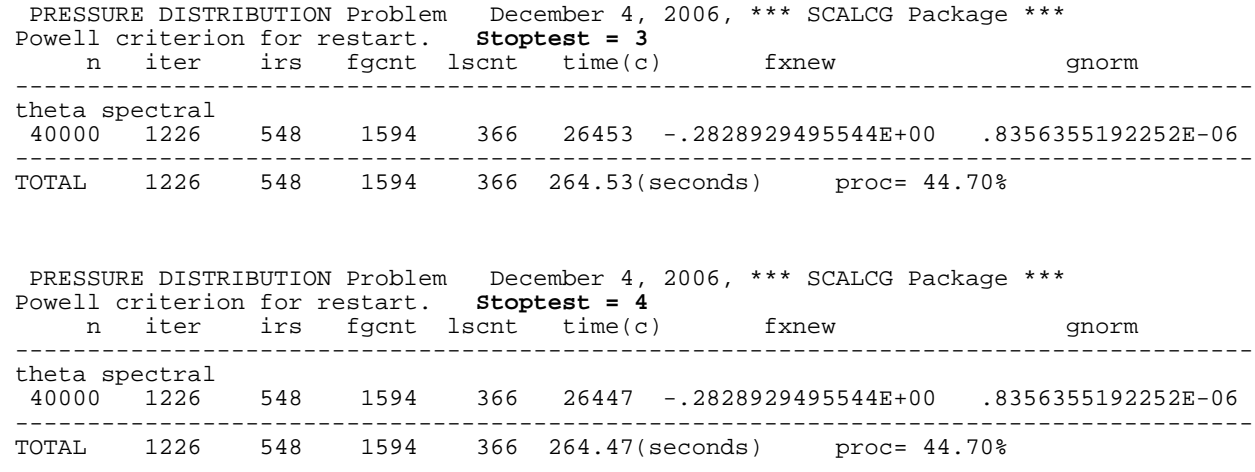

December 4, 2006